## Windows Dvd Maker Tutorial Video >>>CLICK HERE<<<

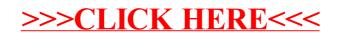